**Crimson Hotel Hack Patch Patch With Serial Key Free Download**

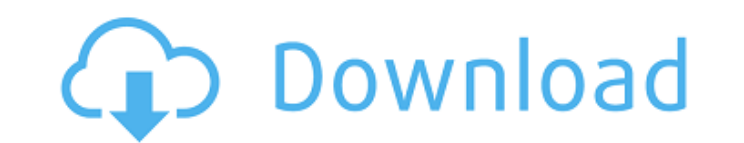

The world of Dungeon Runner is a fantasy world, in which you, as a cave-discovering hero, will fight against a horde of monsters and solve riddles in order to free the legendary Masterpieces from their endless prison in the Dungeon that's full of monsters. The goal is to unlock each level and to make it to the next to find out what awaits you in the next dungeon. The levels in the game are grouped into chapters. The levels are divided into levels. Each level contains several dungeons that are usually randomized and will provide you with new challenges. Every dungeon level has a boss who awaits you in the dungeon. Each boss has its own style and behaviour that needs to be taken under consideration and mastered. Here, the player is faced with several tasks to accomplish. 24 Comments Hey there, Bjorg is a great name, although I think we should change the gender of the character in the art and name. A good visual representation of a cave discoverer. But maybe it should be a boss instead of a hero! I, for one, never considered Goombas to be a particularly classic game animal. I thought it more appropriate to talk about ant or beaver, who might be a more appealing game animal to a cave-discovering adventurer. But we all know that the only true game animal is the feline. I was looking for a new contender to replace the feline in this game. Once you've discovered the cauldron, you are very pleased to discover a potion that will transform your initial subject into an incredibly lean and sporting beast. It seems like the tone of the game is already changed. It may be a bit too violent in later stages. At least it seems to be well animated. The soundtrack is really nice! It's appropriate for a game like this and deserves to be featured in a game like this. The music is definitely catchy and gives the player a dynamic feeling. The use of sound effects is also very appropriate and enhances the fun-experience. When you have beaten the level, you will be as strong as an actual cave discoverer. The dragon in the background is based on the iconic dragon from the original "Legend of Zelda". But it's a bit colorful and about as good looking as he can be. I'm really excited to see what else the game has to offer! "Like most modern

On a snowy night a young boy and a woman are having an argument outside the large castle where he is living. Apparently the husband wants to leave his wife but the young person won't let him in. He has little more than his mother. She is the only one he does not hate, even though she does not love him. He does not know if the woman is his mother - although he has a ridiculous scar above his eye - or the wife of his father. The castle is very to recognize what is actually right in the castle. There is a distinct feeling of waste and decay - with a tinge of danger. Throughout the course of the game you cannot be sure if it is friend or foe who continues to haunt traps.

#### **Crimson Hotel Features Key:**

Single player campaign with flexible difficulty (hidden levels!)

Challenge your skills and unlock a hidden goal (you really want to know how to go through level 5, right?)

3 Difficulty modes: Beginner, Novice, and Expert (Advanced) mode (the intermediate one is available after finishing the level)

13 challenging puzzles (including past scenes, objects and tips to unlock them) and as many secrets as at the end of chapters and dialogues

Environment tailored to the story of the game

X-Ray option for a detailed view of the environment as well as of the NPCs, dialogues, scoring and all other elements in the game.

#### **Game Environment: A Night in the Forgotten Castle**

### **Castle Interior**

You enter the castle and walk around in the interior. The rooms are sparsely furnished and a bit dark. The lamps are partly darkly covered with rags or draped with gold curtains. Not only here stands a stage-set where the events, but they can be taken as a hint. New dialogues and puzzles are added in the course of time - as free text is integrated or as an image in an overlay. These solutions only appear when the complete dialogue or sequen

### **Crimson Hotel**

There is a lightning storm above, and on the ground below there is a horde of slugs. The slugs are very jealous of your joy and have decided to drop from the skies and attack you. Your only goal is to avoid them as much as possible and you can do so by slowly turning your character into a helix. As soon as you reach the left side of the screen (when the dot on the top left corner of the screen turns into a downwards pointing triangle) you're ready to move. Use the arrow keys to tilt your character and watch for the laser beams shooting from the right of the screen. You can only move horizontally, you cannot slide sideways, and if you hit any of the walls you will be pushed back and you will lose a life. The closer you get to the top of the screen without getting hit, the more points you will earn for your score. You have 4 lives, once you run out of lives your game is over. To start a new game you should wait for the storm to calm down and the slugs to go back to sleep. You can change the settings by pressing the E key. You can toggle between the different modes by pressing the Y key. The game will keep track of your total score, which will be shown in a grid on the top left of the screen. You can clear the score by pressing the S key. The mouse controls are used for zoom. The F key is used for a pause, but you can also use the F key to access the settings. If you use the mouse it will toggles between two small rectangles at the bottom of the screen which allow you to toggle back and forth between the two main game modes. The settings menu is available by pressing the A key. Controls Use the Arrow Keys to move the character S to pause the game Y to toggle between the different game modes E to toggle the full screen effects Mouse will zoom in and out F to toggle the game settings menu When you're looking at the settings menu press the I key to get back to the game Make sure you enjoy the game, please let me know if you find any bugs or have any ideas to make the game even better. Fully inspired by Cookie Clicker and the subsequent memedom from millions of players. This game is not very reliable as it's basically just a shitty clone of the c9d1549cdd

## **Crimson Hotel Free For PC (Updated 2022)**

Blue and red colored blocks with no colliders that go straight ahead, ricochet off walls, move through blocks and each other, and fire a lightning round.New Game CreationKit with instructions and resources to help you create your own mini-games and levels.The Kite Flower Kit: A collection of Kit Tools that will help you create a Kite Flower Mini-Game.Building Blocks Create anything you can imagine with a collection of 100+ building blocks. That include snow, ice, fire, water, animal blocks, water, sky blocks, wind and much more.Dust Bunny Diggety Track: A collection of track tools that are useful for creating your own Diggety Track.Light Tank Tools: A collection of different tools for making your own light Tank.Projectiles Projectiles created using different tools can be shot from launchers.Particle Effects Make your projects as bright as you can make them.Portal Browser Multiple portals can be created and used for travel through to other areas.Starmap Use the Starmap to explore the vastness of the Umbra.The Umbra: Journey Home Main Screen Setting - A mysterious world awaits you, with unique locations to discover. Interface - The interface is broken down into categories including Welcome, Utilities, Game Play, Memory, Graphics, Sound and Help. Character View - Info about you, your companions, inventory and your equipment. Players View - Info about the players you are playing with, additional puzzles, hints and times for games. Zones - Info about different parts of the game including special items, puzzle solutions, memory crystals and mini games. Editor - Tools to make your games and puzzles with custom editor tools. Build Mode - Tools to make games in Build Mode. Community - A wiki, Game Art Gallery and Game Information including The Umbra by Zstr Zita. Source - Credit, Licensing and Support information.Q: Let \$f\in L^2[0,1]\$. Prove that \$Df\in L^2[0,1]\$ and \$\Vert Df\Vert\_2\leq C\Vert f\Vert\_2\$. Let \$f\in L^2[0,1]\$. Prove that \$Df\in L^2[0,1]\$ and \$\Vert Df\Vert\_2\leq C\Vert f\Vert\_2\$. I know that \$Df

#### **What's new in Crimson Hotel:**

**Calculator More info Chosen your Magics Calculator Explore your magical choices Calculate your Magics' capabilities BUY NOW AND USE IT FREE FOR 1 MONTH! Ho, there, fine magician! There is only one way to determine the magic you choose to use in a plot or to check your practice: run its Magics Calculator. The data required about the Magics are given in a spreadsheet file you can easily down-load and use. You can look at several Magics and extend their uses, calculate their added values or see how easy/difficult they really are to apply. This calculator returns the table with information about eight major Magics, one by one: Agility, Anima, Camoflage, Charming, Concealment, Levitate, Performing, Psychic. It is very easy to extend them. As this is a web application, you will have to start it from the Magics Calculator main page but it will be always open even if you are in a specific Magics calculator screen. When you want to exit (or return to the home screen) you can click on the ESP link the top right corner (the one that says Espunto ESP). How to login to the Magics Calculator? It's simple, log in and paste the activation key. A gallery named 'How to use' will show you how to use the calculator and activate it. Log in using all the available options. You can use both your account at www.escúter.com and if not, your own. Scroll down the page and you will find the part Open in Magics Calculator and activate it using 'How to activate'. Now just run the different Magics Calculator and get the magic calculator screens and enjoy it! And don't forget to fill in the "Advanced option". For example you can add at your parents places name to see their magical power. If you don't know who they are just use "No Exclusion" and all the presence of the parents will be included in the magic. If you had the 19th birthday, you have the MAGIC 19th birthday. It means that after filling in information about you and your parents (birthday, place of birth, parent's name and their Magics powers, etc.) and after calculating, you get a screen with an opinion about your Magics. On this page, you can change your**

## **Download Crimson Hotel Torrent (Activation Code) For Windows [Updated-2022]**

Advent of the Alien Cat<sup>'</sup> The Council of the Soviet Union has identified the first case of inter-alien reproduction, and has assigned you to lead the investigation of the case. Your goal is to stop the invasion of cats on the planet Earth. The pilot game is free to download, please visit the website to download the game<sup>The first 10</sup> missions in the game costs \$1.99 (99 RUB) for iOS and \$2.99 (99 RUB) for Android users via the Google Play or the App Store. Please note that this is the full version of the game. The price is split equally, so there's no difference between download the iOS version on iPhones and download the Android version on devices running Android. If you didn't download the App Store version, we are happy to donate a 0.99 (nine point nine) RUB or \$0.99 (ninetynine U.S. dollar) to your favorite charity. You can choose your charity when you purchase. The developer of the game is also very happy to read your opinions on the game. If you have any concerns, please contact us pc@imkiblog.com Thank you for your support. If you like our project, please give us a good rating and leave comments, or just give us a thumbs up, share with your friends and play our game. This will help us to create more great games in the future. What's in the game: 5 levels, 10 missions and 10 different levels. 5 Cat species. Vehicles: A sniper ship, guided missiles, a spaceship and a tank. Powerups: The grenades give you time to consider your next move A laser cannon - you can shoot many cats at once. Intelligence Generator - it makes you see a bunch of cats. Assists: An explosive charge - it blows up many cats at once. The cassette can be use to use a timer, shift into reverse and see what is behind. Some vehicles can work with other vehicles, some only work together. The encyclopedia - read the description of the vehicles and their properties. The battles: The battles are pretty entertaining, and the top chart shows you which of the cats can kill more cats in one flight

# **How To Install and Crack Crimson Hotel:**

- **How to Install?:**
- **How to Crack?:**
- **You can find all instructions and tutorials at the bottom of this page.**
	- **Installing :**
	- **Cracking :**

## **System Requirements:**

For VR Prowler, you need to own a Google Cardboard viewer, I tested with a Google Cardboard 2.0. Please use this link to install the Google Cardboard 2.0. You can also use a HMD on your phone or tablets, HTC Vive/Oculus Rift/Gear VR/Android VR Turn on the video in the HMD. The minimum specs for VR Prowler on PC are: Operating system: Windows 7, Windows 8, Windows 10 Processor: Intel Core 2 Duo

<https://malekrealty.org/awesomenauts-sun-wukong-skree-skin-cheat-code-free-download-latest-2022/> <http://jwbotanicals.com/wp-content/uploads/2022/07/dancisa.pdf> <http://www.ecomsrl.it/xpcade-hack-mod/> <http://elstar.ir/2022/07/20/mx-vs-atv-all-out-2017-honda-crf-250r-hack-mod-license-key-full-for-pc-april-2022/> [https://humboldtgreenjobs.com/wp-content/uploads/2022/07/Really\\_Bad\\_Flying\\_Machine.pdf](https://humboldtgreenjobs.com/wp-content/uploads/2022/07/Really_Bad_Flying_Machine.pdf) <https://longitude123.net/wp-content/uploads/2022/07/Chaordic.pdf> [https://eveningandmorningchildcareservices.com/wp-content/uploads/2022/07/Lemnis\\_Gate\\_Nulled\\_\\_\\_Free\\_Download\\_WinMac\\_Updated2022.pdf](https://eveningandmorningchildcareservices.com/wp-content/uploads/2022/07/Lemnis_Gate_Nulled___Free_Download_WinMac_Updated2022.pdf) <https://serippyshop.com/one-day-more-crack-exe-file-free-win-mac-2/> <http://marketsneakers.com/smite-season-pass-2022-nulled-for-pc/> <https://sipepatrust.org/wp-content/uploads/2022/07/nirvsch-1.pdf> <https://s3-us-west-2.amazonaws.com/mmoldata/wp-content/uploads/2022/07/19224539/orlegawa-1.pdf> <https://mynaturalhomecuresite.com/melty-blood-type-lumina-dead-apostle-noel-playable-character-crack-mega-download/> <https://friengo.com/wp-content/uploads/2022/07/rayljahm.pdf> <https://integritysmallbusiness.com/wp-content/uploads/2022/07/humakan.pdf> <https://my.vioo.world/wp-content/uploads/2022/07/19224538/flornade.pdf> <https://biotechyou.com/kairo-keygenerator-lifetime-activation-code-free-download-mac-win-latest-2022/> <https://www.wooldridgeboats.com/wp-content/uploads/2022/07/biajus.pdf> [https://lockdownrank.com/wp-content/uploads/2022/07/Eared\\_Hero.pdf](https://lockdownrank.com/wp-content/uploads/2022/07/Eared_Hero.pdf) <https://unsk186.ru/taisho-x-alice-digital-artbook-product-key-full-product-key-x64-latest-2022-128521/> [https://toptenwildlife.com/wp-content/uploads/2022/07/The\\_Myth\\_Seekers\\_The\\_Legacy\\_of\\_Vulcan.pdf](https://toptenwildlife.com/wp-content/uploads/2022/07/The_Myth_Seekers_The_Legacy_of_Vulcan.pdf)